# *Jutge.org*

The Virtual Learning Environment for Computer Programming

### **Evitant els tres en ratlla** P51064<sub></sub> ca

Examen parcial d'Algorísmia, FME (2015-11-03)

Donat un tauler *n* × *m* amb algunes caselles ja marcades, cal omplir-lo amb 'o' i 'x' de totes les maneres possibles evitant que hi hagi cap tres en ratlla horitzontal o vertical. Els tres en ratlla en diagonal sí que estan permesos.

#### **Entrada**

L'entrada consisteix en diversos casos. Cada cas comença amb *n* i *m*, seguits de *n* files amb *m* caràcters. Si la casella ja està marcada, hi ha una 'o' o una 'x'. Altrament, hi ha un punt. Podeu suposar que  $n \cdot m$  està entre 1 i 20, i que inicialment no hi ha cap tres en ratlla.

#### **Sortida**

Per a cada cas, escriviu en ordre lexicogràfic (de dalt a baix, i dintre de cada fila d'esquerra a dreta) totes les maneres d'omplir el tauler sense que hi hagi cap tres en ratlla prohibit. Escriviu una línia amb 10 guions al final de cada tauler, i una línia amb 20 asteriscs al final de cada cas.

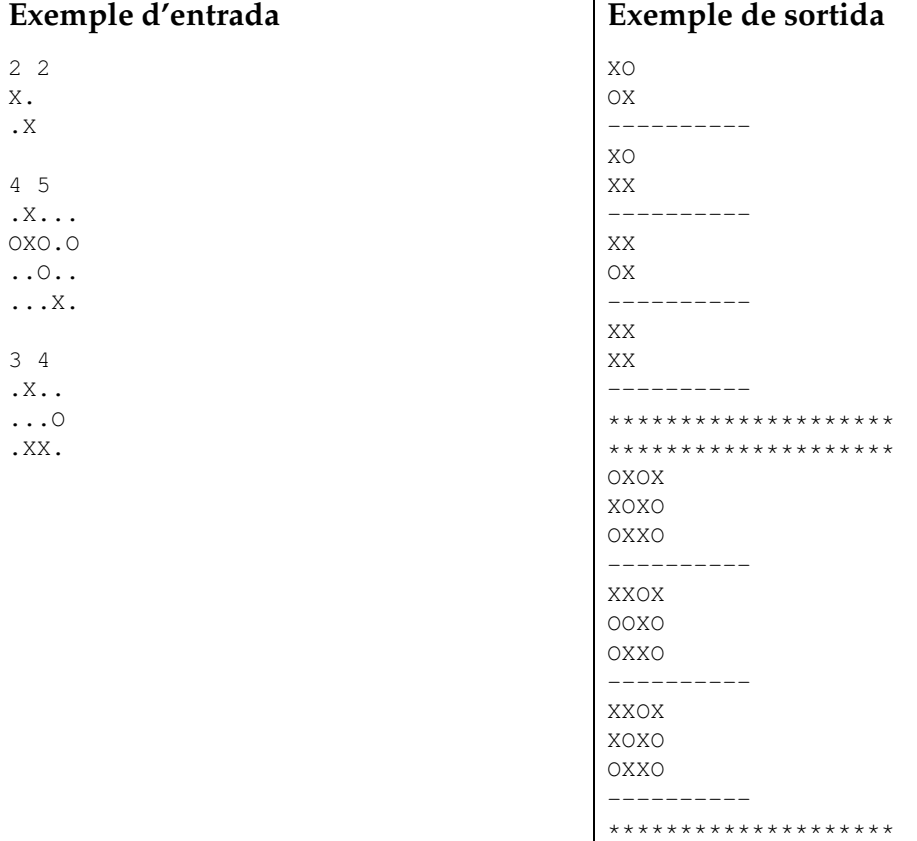

## Informació del problema

Autor : Salvador Roura Generació : 2024-05-02 18:46:11

© *Jutge.org*, 2006–2024. https://jutge.org